Gaceta Oficial Digital, viernes 21 de noviembre de 2008

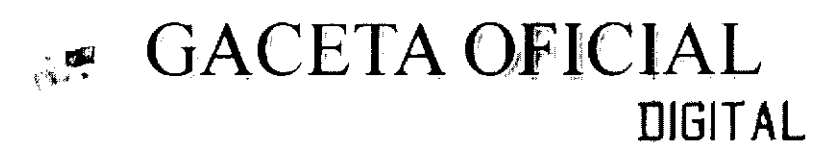

Año CV

Panamá, R. de Panamá viernes 21 de noviembre de 2008

Nº 26170-A

 $\mathbf{1}$ 

**CONTENIDO** 

**CONSEJO DE GABINETE** Resolución de Gabinete Nº 194 (De martes 18 de noviembre de 2008)

"QUE AUTORIZA AL MINISTERIO DE ECONOMÍA Y FINANZAS A CELEBRAR, MEDIANTE EL PROCEDIMIENTO DE SELECCIÓN DE CONTRATISTA (SUBASTA DE BIENES PÚBLICOS), LA VENTA DE LA FINCA Nº 84606, INSCRITA AL ROLLO Nº 645, DOCUMENTO Nº 2, DE LA SECCIÓN DE LA PROPIEDAD DEL REGISTRO PÚBLICO, PROVINCIA DE PANAMÁ, UBICADA EN EL CORREGIMIENTO DE BETHANIA, DISTRITO Y PROVINCIA DE PANAMÁ, CUYO VALOR ESTIMADO ES DE CINCO MILLONES SEISCIENTOS DOCE MIL SEISCIENTOS CATORCE BALBOAS CON 00/100 (B/.5,612,614.00), PARA DESARROLLO RESIDENCIAL Y **COMERCIAL"** 

> **CONSEJO DE GABINETE** Resolución de Gabinete Nº 197 (De martes 18 de noviembre de 2008)

والرابط ولايتها

ومقامرهم وتصورا الأنبيت الأرادات الأربيان

<u>"QUE EXCEPTÚA AL PATRONATO DEL SISTEMA ÚNICO DE MANEJO DE</u> EMERGENCIAS 9-1-1 DEL PROCEDIMIENTO DE SELECCIÓN DE CONTRATISTA, <u>LO AUTORIZA A CONTRATAR DIRECTAMENTE CON LA ASOCIACIÓN</u> ACCIDENTAL MER/CWP Y APRUEBA EL CONTRATO PARA EL DISEÑO. **IMPLEMENTACIÓN Y SUPERVISIÓN DEL CENTRO DE MANEJO DE** <u>EMERGENCIAS SUME 9-1-1, PARA LA ATENCIÓN DE LA CIUDAD DE PANAMÁ.</u> LA CIUDAD DE COLÓN, LA CARRETERA TRANSISTMICA ENTRE LA CIUDAD DE PANAMÁ Y LA CIUDAD DE COLÓN, Y EL TRAYECTO DE LA CARRETERA PANAMERICANA DE LA CIUDAD DE PANAMÁ HASTA EL KILÓMETRO 112. POR UN MONTO DE VEINTINUEVE MILLONES TRESCIENTOS CINCUENTA Y CUATRO MIL CUATROCIENTOS CINCUENTA Y SEIS BALBOAS CON 69/100  $(B/.29.354.456.69)$ "

> MINISTERIO DE DESARROLLO AGROPECUARIO Resuelto Nº 003-PJ-2008 (De lunes 21 de enero de 2008)

الأراد المعتمد والمنافذ

"POR MEDIO DEL CUAL SE OTORGA PERSONERIA JURÍDICA A LA ASOCIACIÓN DE PRODUCTORES AGRO-ECOLÓGICOS Y OTROS PLAYITEÑOS **UNIDOS"** 

MINISTERIO DE LA PRESIDENCIA/CONSEJO NACIONAL PARA EL DESARROLLO SOSTENIBLE Resolución Nº 64 (De lunes 22 de septiembre de 2008)

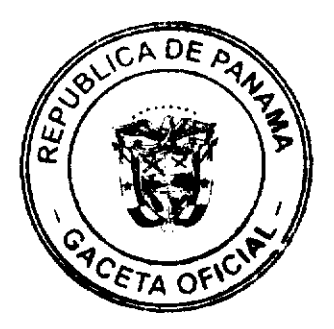

 $\lambda$ 

#### Gaceta Oficial Digital, viernes 21 de noviembre de 2008

 $\overline{2}$ 

"POR LA CUAL SE ADJUDICA DEFINITIVAMENTE EL CONTRATO DE LA LICITACIÓN PÚBLICA NACIONAL NO. PMDSCH-C2/II-22-08, PARA LA REHABILITACIÓN Y EQUIPAMIENTO DE LA CASA MUNICIPAL DE RENACIMIENTO, PROVINCIA DE CHIRIQUÍ"

## INSTITUTO NACIONAL DE CULTURA Resolución Nº 226-DG/DAJ (De lunes 28 de julio de 2008)

<u>"POR LA CUAL SE DESIGNA AL INSTITUTO NACIONAL DE MÚSICA- CENTRO</u> DE EDUCACIÓN SUPERIOR, CON EL NUEVO NOMBRE DE INSTITUTO NACIONAL DE MÚSICA- CENTRO DE EDUCACIÓN SUPERIOR "NARCISO GARAY"

#### CONSEJO MUNICIPAL DE ARRALJAN / PANAMÁ Acuerdo Nº 15 (De martes 22 de abril de 2008)

 $\alpha$  and  $\alpha$  are constant in  $\alpha$  .

a company supported to

 $\sim 10^{-1}$ 

"POR EL CUAL SE DECRETA LA SEGREGACIÓN Y ADJUDICACIÓN DEFINITIVA A TITULO DE COMPRA VENTA, DE UN LOTE DE TERRENO QUE FORMA PARTE DE LA FINCA MUNICIPAL Nº 62218 INSCRITA EN EL REGISTRO PUBLICO AL TOMO 1368, FOLIO 448, SECCION DE LA PROPIEDAD, PROVINCIA DE PANAMA, A FAVOR DE MIRIAM SOSA DE HERNANDEZ".

# RESOLUCIÓN DE GABINETE Nº 194

# (de 18 de noviembre de 2008)

Que autoriza al Ministerio de Economía y Finanzas a celebrar, mediante el procedimiento de selección de contratista (subasta de bienes públicos), la venta de la Finca Nº 84606, inscrita al Rollo Nº 645, Documento Nº 2, de la Sección de la Propiedad del Registro Público, Provincia de Panamá, ubicada en el corregimiento de Bethania, distrito y provincia de Panamá, cuyo valor estimado es de cinco millones seiscientos doce mil seiscientos catorce balboas con 00/100 (B/.5,612,614.00), para desarrollo residencial y comercial

#### EL CONSEJO DE GABINETE,

en uso de sus facultades constitucionales y legales,

# CONSIDERANDO:

Que al Ministerio de Economía y Finanzas, de acuerdo con las disposiciones contenidas en los artículos 8 y 28 del Código Fiscal y la Ley 97 de 21 de diciembre de 1998, le corresponde y, por ende, está debidamente facultado para administrar, vigilar, conservar, arrendar, dar en concesión y vender los bienes propiedad de la Nación, de manera que se obtenga el óptimo aprovechamiento de estos recursos y el máximo beneficio para toda la República;

Que la Finca Nº 84606, inscrita al Rollo Nº 645, Documento Nº 2, de la Sección de Propiedad del Registro Público, Provincia de Panamá, consta de un lote de terreno con una superficie de  $8,018.02$  m<sup>2</sup>, con un valor estimado de cinco millones seiscientos doce mil

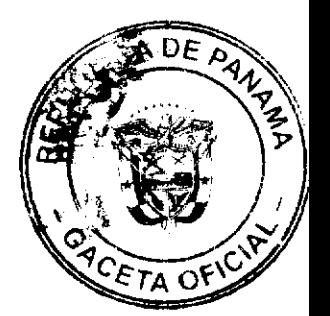

No.26170-A

seiscientos catorce balboas con 00/100 (B/.5,612,614.00), conforme al procedimiento legal de la Contraloría General de la República y el Ministerio de Economía y Finanzas;

Que, según el Ministerio de Vivienda, el lote de terreno tiene Categoría de Uso Residencial de Alta Densidad (RM3) y Comercial de Alta Intensidad (C-2),

Que, en razón de lo anterior, el Consejo de Gabinete, debidamente facultado por el artículo 44, numeral 1, literal c, de la Ley de 27 de junio de 2006, reglamentada por el Decreto Ejecutivo Nº 366 de 28 de diciembre de 2006,

#### **RESUELVE:**

Artículo 1. Autorizar al Ministerio de Economía y Finanzas a celebrar, mediante el procedimiento de selección de contratista (subasta de bienes públicos), la venta de la Finca Finca Nº 84606, inscrita al Rollo Nº 645, Documento Nº 2, de la Sección de la Propiedad del Registro Público, Provincia de Panamá, ubicada en el corregimiento de Bethania, distrito y provincia de Panamá, cuyo valor estimado es de cinco millones seiscientos doce mil seiscientos catorce balboas con 00/100 (B/.5,612,614.00), para desarrollo residencial y comercial.

Artículo 2. Los términos y condiciones mínimos para la venta de la Finca Nº 84606, son las siguientes

- 1. El precio base para la venta de la parcela será el valor estimado actualizado;
- 2. La fianza de propuesta será el diez por ciento (10%) del monto del valor estimado;
- 3. Forma de pago: se deberá cancelar el total en un plazo de cinco (5) días hábiles después de la subasta pública;
- 4. El comprador o compradora se obliga a cumplir con las normas y exigencias legales establecidas por el Ministerio de Vivienda (MIVI), Ministerio de Obras Públicas (MOP), Autoridad Nacional del Ambiente (ANAM), el Instituto de Acueductos y Alcantarillados Nacionales (IDAAN), el Ministerio de Economía y Finanzas (MEF), la Autoridad de Aeronáutica Civil (AAC), y cualquier otra autorización requerida por las autoridades competentes para el desarrollo del área;
- 5. El comprador o compradora debe tomar las medidas pertinentes, a fin de garantizar las adecuaciones de sus desechos orgánicos, de acuerdo con el sistema sanitario del área

Artículo 3. Esta Resolución comenzará a regir desde su aprobación.

FUNDAMENTO DE DERECHO: Artículos 8 y 28 del Código Fiscal, la Ley 97 de 21 de diciembre de 1998 y artículo 44, numeral 1, literal c, de la Ley 22 de 27 de junio de 2006 reglamentada por el Decreto Ejecutivo Nº 366 de 28 de diciembre de 2006.

# COMUNÍQUESE Y CÚMPLASE.

Dada en la ciudad de Panamá, a los 18 días del mes de noviembre de dos mil ocho (2008).

#### MARTÍN TORRIJOS ESPINO

Presidente de la República

El Ministro de Gobierno y Justicia,

**DILIO ARCIA TORRES** 

El Ministro de Relaciones Exteriores,

Encargado,

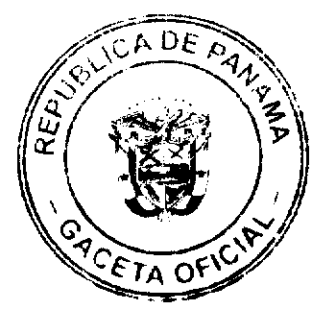

Gaceta Oficial Digital, viemes 21 de noviembre de 2008

## **RICARDO DURAN**

El Ministro de Educación.

SALVADOR A. RODRÍGUEZ G.

El Ministro de Obras Públicas,

BENJAMÍN COLAMARCO PATIÑO

La Ministra de Salud.

ROSARIO TURNER MONTENEGRO

El Ministro de Trabajo y

Desarrollo Laboral, encargado,

**FELIPE CANO** 

La Ministra de Comercio e Industrias,

**GISELA ALVARES DE PORRAS** 

El Ministro de Vivienda.

**GABRIEL DIEZ P.** 

El Ministro de Desarrollo Agropecuario,

**OLMEDO ESPINO** 

La Ministra de Desarrollo Social,

MARÍA ROQUEBERT LEÓN

El Ministro de Economía y Finanzas,

HÉCTOR E. ALEXANDER H.

EL Ministro para Asuntos del Canal.

**DANI KUZNIECKY** 

# RAFAEL MEZQUITA

Ministro de la Presidencia, y

Secretario General del Consejo de Gabinete

# RESOLUCIÓN DE GABINETE No. 197

## (de 18 de noviembre de 2008)

Que exceptúa al Patronato del Sistema Único de Manejo de Emergencias 9-1-1 del procedimiento de selección de contratista, lo autoriza a contratar directamente con la Asociación Accidental MER/CWP y aprueba el Contrato para el diseño, implementación y supervisión del Centro de Manejo de Emergencias SUME 9-1-1, para la atención de la ciudad de Panamá, la ciudad de Colón, la Carretera Transístmica entre la ciudad de Panamá y la ciudad de Colón, y el trayecto de la Carretera Panamericana de la ciudad de Panamá

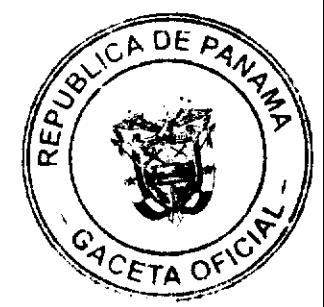

#### Gaceta Oficial Digital, viernes 21 de noviembre de 2008

5

hasta el kilómetro 112, por un monto de veintinueve millones trescientos cincuenta y cuatro mil cuatrocientos cincuenta y seis balboas con 69/100 (B/.29,354,456.69)

#### EL CONSEJO DE GABINETE,

#### en uso de sus facultades constitucionales y legales,

#### CONSIDERANDO:

Que la ley 44 de 2007, crea el Sistema Único de Manejo de Emergencias 9-1-1, para la planificación, asistencia, dirección y supervisión para la atención integral y oportuna de las emergencias, bajo esquemas de calidad, innovación, desarrollo de habilidades competitivas, dominio de nuevas tecnologías de información y comunicación, aprendizaje significativo y promoción de programas de mejora continua;

Que este Sistema cuenta con un Patronato, establecido para su dirección, organización y administración, el cual esta conformado por representantes del Ministerio de la Presidencia, Ministerio de Gobierno y Justicia, Ministerio de Economía y Finanzas, Ministerio de Obras Públicas, Ministerio de Salud y la Caja de Seguro Social, así como también de representantes del Consejo Nacional de la Empresa Privada, Club Activo 20-30 de Panamá, Club de Leones, Club Kiwanis y del Club Rotario;

Que, durante los últimos meses, el Patronato del Sistema Único de Manejo de Emergencias 9-1-1 y su Dirección Ejecutiva, realizaron un extensivo análisis de las diferentes soluciones y las propuestas presentadas por los diferentes proveedores internacionales, tomando en consideración las experiencias locales e internacionales sobre centros de emergencias, los aspectos tecnológicos de la solución, la capacidad de ejecución y operación, el análisis de las capacidades de implementación de los proveedores, así como el análisis del desempeño logístico de las soluciones, tomando en cuenta la situación actual de Panamá;

Que el Patronato del SUME 9-1-1 estableció implementar el Sistema en tres fases, la primera que diera cobertura para la atención de emergencias médicas desde la Ciudad de Panamá, la Ciudad de Colón, la Carretera Transístmica entre la Ciudad de Panamá y la Ciudad de Colón, y el trayecto de la Carretera Panamericana de la Ciudad de Panamá hasta el kilómetro 112, en la cual se concentraba una población aproximada de 1.5 millones de habitantes; la segunda fase para la atención de emergencias médicas en los distritos cabeceras de provincias a nivel nacional y la tercera fase para la atención de emergencias médicas en el resto del país. En ese sentido, el Patronato del SUME 9-1-1 en cumplimiento a la Ley 44 de 2007, retendrá el 10% de los fondos que reciban, para el uso exclusivo de la ampliación de los servicios y para la implementación de las siguientes fases;

Que, luego de este estudio, se elaboraron los términos de referencia para el Diseño, Implementación y Operación del Centro de Manejo de Emergencias 9-1-1 de la República de Panamá, en los cuales se estableció que una comisión evaluadora realizaría la ponderación respectiva. En ese sentido, el Patronato del SUME 9-1-1, con el propósito de darle mayor transparencia y dada la imperiosa necesidad y urgencia de prestar el servicio de

emergencias, invitó a las siguientes empresas nacionales e internacionales con experiencias previas: Mer Security and Communications Systems Ltd, Toesa Service Ltda, Tri-Star Industries Limited y Siemens, S.A.;

Que, para el 22 de julio de 2008, se presentaron tres propuestas para el Diseño, Implementación y Operación del Centro de Manejo de Emergencias 9-1-1, por las empresas invitadas o en consorcio con empresas nacionales. En ese sentido, presentaron propuesta, la Asociación Accidental CWP/MER, conformada por Mer Security and Communications Systems Ltd y Cable & Wireless Panamá, S.A.; la empresa Siemens, S.A., y el Consorcio 9-1-1 Panamá, conformado por Toesa Service Ltda, Tri-Star Industries Limited y Telefónica Móviles Panamá, S.A., las cuales fueron evaluadas por la Comisión Evaluadora, tomando en consideración los parámetros de los términos de referencia respectivos;

Que después de analizadas las diferentes soluciones ofrecidas por los distintos proveedores, la Comisión Evaluadora determinó que obtuvo el mayor puntaje la Asociación Accidental

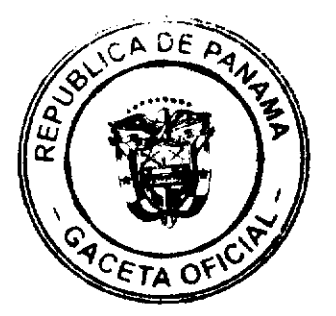

CWP/MER, y que luego de una negociación en donde se ajustaron el precio y las necesidades, la Asociación Accidental CWP/MER conformada por Mer Security and Communications Systems Ltd y Cable & Wireless Panamá, S.A., presentó una nueva oferta por la suma de veintinueve millones trescientos cincuenta y cuatro mil cuatrocientos cincuenta y seis balboas con 69/100 (B/.29,354,456.69), suma que incluye el 5% de ITBMS:

Que esta oferta contempla un primer pago de cuatro millones cuatrocientos tres mil ciento sesenta y ocho balboas con 50/100 (B/.4,403,168.50), durante la vigencia fiscal 2008; un segundo nago de cuatro millones cuatrocientos tres mil ciento sesenta y ocho balboas con 50/100 (B/.4,403,168.50), durante la vigencia fiscal 2009; y cuarenta y ocho (48) pagos mensuales de cuatrocientos veintiocho mil ochenta y cinco balboas con 82/100 (B/.428,085.82) durante las vigencias fiscales 2009, 2010, 2011, 2012;

Oue el Patronato del SUME 9-1-1 en pleno, mediante la Resolución 001-2008 SUME 9-1-1, aprobó la contratación de la Asociación Accidental CWP/MER, por ser la que mejor se ajustaba a los requerimientos del Sistema Único de Manejo de Emergencias 9-1-1, en virtud de que reunía los requisitos exigidos para la integración de este tipo de soluciones, además de contar con una amplia experiencia, tanto a nivel nacional como internacional;

Que la Asociación Accidental CWP/MER es un consorcio integrado por la empresa Mer Security and Communication Systems Ltd. que es un integrador, proveedor de soluciones especializadas en la implementación de servicios de emergencia y centros de control, así como en misiones críticas, con una vasta experiencia en la implementación y soporte operacional de servicios de emergencia médica en cooperación con los servicios de emergencia médicos de Israel, y por la empresa Cable & Wireless Panamá, S.A., la cual ha brindado servicios relacionados con la seguridad ciudadana de manera eficiente, lo cual redunda en beneficio de la colectividad y del Estado panameño, dando garantías de seguridad, confidencialidad de la información, rendimiento del sistema y durabilidad de los equipos, además de mantener un centro de atención disponible para estos proyectos, las 24 horas de los 365 días del año;

Oue la Ley 44 de 2007 estableció una tasa a favor del SUME 9-1-1, correspondiente al 1% de la facturación de ciertos servicios de telecomunicaciones, la cual, luego de un año de vigencia, no ha generado los fondos suficientes para los gastos operativos del Sistema, toda vez que los depósitos trimestrales realizados por los concesionarios, en su condición de agentes retenedores, no superan los dos millones de balboas, por lo que el Gobierno nacional, con fundamento en el artículo 20 de la misma Ley, los cubrirá con parte de los montos anuales de esta contratación y con los gastos operativos que no sean cubiertos por el importe producido en la tasa del SUME 9-1-1;

Que, para el mejor desarrollo y funcionamiento de las diversas responsabilidades que le competen al Sistema Único de Manejo de Emergencias 9-1-1, el Gobierno Nacional, en atención a las experiencias nacionales e internacionales, los acuerdos suscritos por la República de Panamá en materia de siniestros, gestión de riesgos y a los enfoques de las nuevas corrientes, que surgen a partir de la globalización de las naciones, ha realizado inversiones significativas por el orden de los sesenta millones de balboas  $(B/.60.000.000.00):$ 

Que entre las inversiones realizadas por el Gobierno Nacional, está la compra de nuevas ambulancias, para las entidades de salud pública, mejora y construcción de nuevos cuartos de urgencia, los proyectos de Telemedicina y Telerradiología, el proyecto de Sistema de Georeferenciación Nacional de Panamá, el proyecto de Videovigilancia Ciudadana y, por parte del sector privado, la Fundación Activo 20-30 de Panamá donó 23 ambulancias al SUME 9-1-1, cuyo monto de inversión fue de dos millones trescientos noventa y un mil con cuatrocientos ochenta y nueve balboas con 77/100 (B/. 2,391.489.77);

Que, por constituir este tipo de sistema de emergencias, una herramienta fundamental en las estrategias del Gobierno Nacional para la atención de emergencias médicas, eventos adversos, gestión de riesgos para desastres, entre otros, y en las nuevas corrientes que surgen a partir de la globalización de las naciones, se requiere que este proceso de contratación se realice bajo el tratamiento de urgencia evidente;

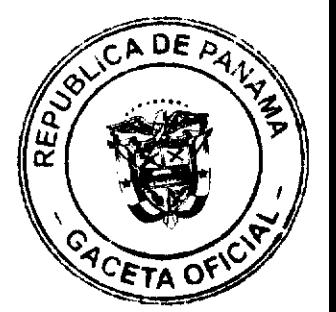

Que, de conformidad con lo establecido en el artículo 56, numeral 2, de la Ley 22 de 27 de junio de 2006, y el artículo 166, ordinal b, del Decreto Ejecutivo 366 de 28 de diciembre de 2006, no será necesaria la celebración del acto de selección de contratista en aquellos casos en que hubiera una urgencia evidente;

Que el artículo 57 de la Ley 22 de 27 de junio de 2006 y el artículo 171 del Decreto Ejecutivo 366 de 28 de diciembre de 2006, establecen que le corresponde al Consejo de Gabinete la declaratoria de excepción del procedimiento de selección de contratista, la autorización de contratación directa y la aprobación de aquellos contratos que sobrepasen la suma de tres millones de balboas (B/.3, 000,000.00),

# RESUELVE:

Artículo 1. Exceptuar, al Patronato del Sistema Único de Manejo de Emergencias 9-1-1, del procedimiento de selección de contratista, autorizarlo a contratar a la Asociación Accidental MER/CWP y aprobar el Contrato para el diseño, implementación y supervisión del Centro de Manejo de Emergencias SUME 9-1-1, para la atención de la ciudad de Panamá, la ciudad de Colón, la Carretera Transístmica entre la ciudad de Panamá y la ciudad de Colón, y el trayecto de la Carretera Panamericana de la ciudad de Panamá hasta el kilómetro 112, por un monto de veintinueve millones trescientos cincuenta y cuatro mil cuatrocientos cincuenta y seis con 69/100 balboas (US\$29,354,456.69), suma que incluye el 5% de ITBMS.

Artículo 2. Esta Resolución empezará a regir desde su aprobación.

FUNDAMENTO DE DERECHO: Artículo 56, numeral 2, y artículo 57 de la Ley 22 de 27 de junio de 2006; artículo 166, literal b, y artículo 171 del Decreto Ejecutivo 366 de 28 de diciembre de 2006.

COMUNÍQUESE Y CÚMPLASE.

Dada en la ciudad de Panamá, a los 18 días del mes de noviembre de dos mil ocho (2008).

# MARTÍN TORRIJOS ESPINO

Presidente de la República

El Ministro de Gobierno y Justicia,

**DILIO ARCIA TORRES** 

El Ministro de Relaciones Exteriores, encargado

RICARDO DURÁN

El Ministro de Educación.

SALVADOR A. RODRÍGUEZ G.

El Ministro de Obras Públicas.

BENJAMÍN COLAMARCO PATIÑO

La Ministra de Salud,

## ROSARIO TURNER MONTENEGRO

El Ministro de Trabajo y

Desarrollo Laboral, encargado,

**FELIPE CANO** 

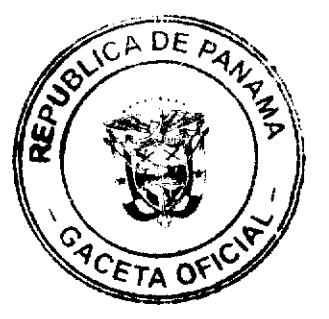

Gaceta Oficial Digital, viernes 21 de noviembre de 2008

La Ministra de Comercio e Industrias,

GISELA ÁLVAREZ DE PORRAS

El Ministro de Vivienda,

**GABRIEL DIEZ P.** 

El Ministro de Desarrollo Agropecuario,

**OLMEDO ESPINO RIVERA** 

La Ministra de Desarrollo Social,

MARÍA ROQUEBERT LEÓN

El Ministro de Economía y Finanzas.

HÉCTOR E. ALEXANDER H.

El Ministro para Asuntos del Canal,

DANI KUZNIECKY

## RAFAEL MEZQUITA

#### Ministro de la Presidencia y

Secretario General del Consejo de Gabinete

# REPÚBLICA DE PANAMÁ

# MINISTERIO DE DESARROLLO AGROPECUARIO

# RESUELTO Nº DAL-003-PJ-2008 PANAMÁ 21 DE ENERO DE 2008

## EL MINISTRO DE DESARROLLO AGROPECUARIO,

en uso de sus facultades legales,

# CONSIDERANDO:

Que la organización campesina denominada ASOCIACIÓN DE PRODUCTORES AGRO-ECOLÓGICOS Y OTROS PLAYITENOS UNIDOS, ubicada en la comunidad de Playitas, corregimiento de Cacao, distrito de Mariato, provincia de Veraguas, se constituyó el día 26 de septiembre de 2007.

Que la organización campesina en referencia tiene como finalidad promover la explotación racional de la tierra y elevar el nivel cultural de sus miembros, con la Asesoría Técnica del Ministerio de Desarrollo Agropecuario.

Que la misma ha cumplido con los requisitos legales establecidos y por lo tanto se hace necesario otorgarle la Personería Jurídica conforme lo establece el Artículo 2. Numeral 12 de la Ley 12 del 25 de enero de 1973.

Que luego de las consideraciones antes expuestas,

RESUELVE:

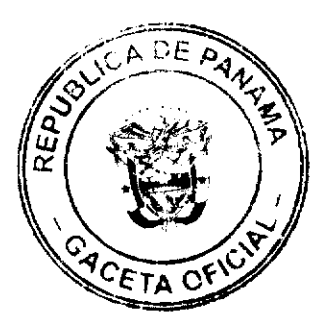

No.26170-A

#### Gaceta Oficial Dicital, viernes 21 de noviembre de 2008

- PRIMERO: Otorgar la Personería Jurídica a la organización campesina denominada ASOCIACIÓN DE PRODUCTORES AGRO-ECOLÓGICOS Y OTROS PLAYITEÑOS UNIDOS, ubicada en la comunidad de Playitas, corregimiento de Cacao, distrito de Mariato, provincia de Veraguas.
- SEGUNDO: Reconocer como Presidente y Representante Legal de dicha organización al señor ALBIS A. MORENO S., portador de la cédula de identidad personal Nº 7-116-58. Esta designación se regirá por lo establecido en el Reglamento Interno de la citada organización.
- TERCERO: Ordenar la protocolización de la presente resolución y los estatutos de la organización ante una Notaría Pública y su posterior inscripción en el Registro Público.
- CUARTO: Advertir a la organización que cualquier modificación, reforma o adición a sus estatutos, deben ser notificados y aprobados por el Ministerio de Desarrollo Agropecuario, a través de la Dirección Nacional de Desarrollo Rural, para su validez.
- QUINTO: Este resuelto empezará a regir a partir de su firma.
- FUNDAMENTO LEGAL: Ley N° 12 de 25 de enero de 1973; Resuelto N° 1135 de 10 de octubre de 1973.

## REGÍSTRESE, NOTIFÍQUESE Y CÚMPLASE.

# **GUILLERMO A. SALAZAR N.**

Ministro

# ADONAI RÍOS SAMANIEGO

Viceministro

# MINISTERIO DE LA PRESIDENCIA

## Consejo Nacional para el Desarrollo Sostenible

## Unidad Coordinadora y Ejecutora de los Programas de Desarrollo Sostenible

# RESOLUCIÓN No.64

#### (de 22 de septiembre 2008)

"Por la cual se Adjudica Definitivamente el Contrato de la Licitación Pública Nacional No. PMDSCH-C2/II-22-08, para la Rehabilitación y Equipamiento de la Casa Municipal de Renacimiento, Provincia de Chiriquí.

EL MINISTRO DE LA PRESIDENCIA,

en uso de sus facultades legales,

#### CONSIDERANDO:

Que el Gobierno Nacional de la República de Panamá celebró con el Banco Interamericano de Desarrollo el Contrato de Préstamo No.1768/OC-PN, con el propósito de financiar la ejecución del Programa Multifase de Desarrollo Sostenible de la Provincia de Chiriquí.

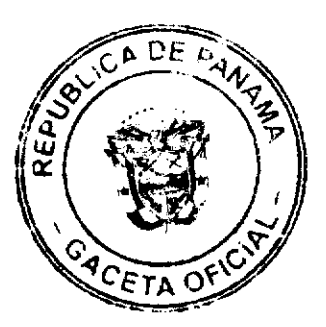

#### Gaceta Oficial Digital, viernes 21 de noviembre de 2008

Que como parte de los proyectos a desarrollar dentro del mencionado Programa, el Ministerio de la Presidencia, como organismo ejecutor, por conducto del Consejo Nacional para el Desarrollo Sostenible y su respectiva Unidad Coordinadora y Ejecutora del Programa, convocó al Acto de la Licitación Pública Nacional No. PMDSCH-C2/II-22-08, para la Rehabilitación y Equipamiento de la Casa Municipal de Renacimiento, Provincia de Chiriquí.

Que conforme lo indica el pliego de cargos que sirvió de base para la celebración de esta licitación, el 16 de junio de 2008, se llevó a efecto en la Casa Municipal de Renacimiento, Distrito de Renacimiento, Provincia de Chiriquí, el acto de recepción y apertura de las propuestas de las empresas participantes en el presente acto público.

Que en dicho acto participó el siguiente proponente:

#### MATERIALES JOSÉ MORENO Y CIA, S.A. B/.289,989.59

Que el precio oficial para este acto público se fijó en B/.300.000.00, el cual se indicó en el aviso de convocatoria.

Que el 25 de junio de 2008, la Comisión Evaluadora rindió su informe sobre el estudio de la propuesta presentada, y en ese informe concluyó que MATERIALES JOSÉ MORENO Y CIA, S.A., obtuvo una puntuación de 91.00

Que mediante Nota PMDSCH No. 063-2008 de 1 de julio de 2008, suscrita por el Licdo. Darinel Espino, Secretario Ejecutivo de CONADES, solicita al BID la no objeción para adjudicar definitivamente el Contrato de la Licitación Pública Nacional No.PMDSCH-C2/II-22-08, para la Rehabilitación y Equipamiento de la Casa Municipal de Renacimiento, Provincia de Chiriquí, a la empresa MATERIALES JOSÉ MORENO Y CIA, S.A., por la suma de B/.289,989.59, en vista que obtuvo la puntuación de 91.00.

Que mediante nota CPN-1711-2008, fechada el 10 de julio de 2008, el Banco Interamericano de Desarrollo manifiesta su no objeción a la solicitud de adjudicar definitivamente el Contrato de la Licitación Pública Nacional No. PMDSCH-C2/II-22-08, para la Rehabilitación y Equipamiento de la Casa Municipal de Renacimiento, Provincia de Chiriquí, a la empresa MATERIALES JOSÉ MORENO Y CIA, S.A., por la suma de B/.289,989.59, en vista que obtuvo la puntuación de 91.00.

En mérito de todo lo expuesto, El Ministro de la Presidencia,

### **RESUELVE:**

PRIMERO: ADJUDICAR DEFINITIVAMENTE el Contrato de la Licitación Pública Nacional No. PMDSCH-C2/II-22-08, para la Rehabilitación y Equipamiento de la Casa Municipal de Renacimiento, Provincia de Chiriquí, a la empresa MATERIALES JOSÉ MORENO Y CIA, S.A., por la suma de B/.289,989.59, en vista que obtuvo la puntuación de 91.00.

SEGUNDO: Advertir a la Adjudicataria que tendrá el término establecido en el pliego de cargos para formalizar el contrato respectivo y para presentar la fianza de cumplimiento de contrato.

#### NOTIFIQUESE Y CÚMPLASE.

Dada en la ciudad de Panamá, a los 22 () días del mes de septiembre de dos mil ocho  $(2008).$ 

#### **DILIO ARCIA TORRES**

Ministro de la Presidencia Encargado

# **CARLOS GARCIA MOLINO**

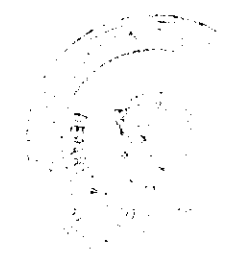

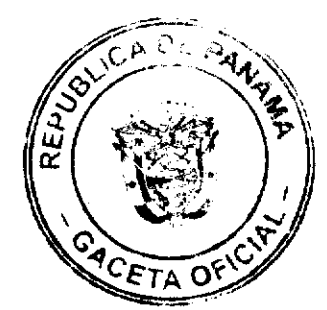

Gaçeta Oficial Digital, viernes 21 de noviembre de 2008

 $11$ 

Viceministro Encargado

# REPÚBLICA DE PANAMÁ

## INSTITUTO NACIONAL DE CULTURA

## RESOLUCIÓN No.226-DG/DAJ DE 28 DE JULIO DE 2008

# "POR LA CUAL SE DESIGNA AL INSTITUTO NACIONAL DE MÚSICA-CENTRO DE EDUCACIÓN SUPERIOR, CON EL NUEVO NOMBRE DE INSTITUTO NACIONAL DE MÚSICA- CENTRO DE EDUCACIÓN SUPERIOR "NARCISO GARAY"

# **EL DIRECTOR GENERAL**

# EN USO DE SUS FACULTADES LEGALES

#### **CONSIDERANDO:**

Que corresponde al INSTITUTO NACIONAL DE CULTURA (INAC), primordialmente, dirigir, planificar, coordinar y supervisar la educación artística especializada, tal como lo establece el numeral 11 del artículo 3 de la Ley 63 de 6 de junio de 1974, "Por la cual se crea el Instituto Nacional de Cultura".

Que es función del INSTITUTO NACIONAL DE CULTURA (INAC), dirigir la administración del propio Instituto, determinar las funciones básicas de cada unidad administrativa y distribuir las labores a las Direcciones, Departamentos y Secciones que hayan sido creados por la Junta Directiva.

Que mediante Resolución de Junta Directiva No.004/J.D. de 26 de julio de 2002, se constituye el Instituto Nacional de Música, como un Centro de Educación Superior, en virtud de que la educación que allí se imparte corresponde al tercer nivel de enseñanza, el cual tiene como propósito la formación profesional especializada, en el campo científico, técnico y cultural y en los distintos campos de la investigación, la difusión y la profundización de la cultura nacional y universal.

Que la Resolución No.004/J.D. de 26 de julio de 2002 antes mencionada, dispuso que las cinco (5) escuelas que conforman el Instituto Nacional de Música, recibieran la denominación de "INSTITUTO NACIONAL DE MÚSICA- CENTRO DE EDUCACIÓN SUPERIOR", señalando en la misma, los Departamentos y Escuelas que lo integran y sus funciones básicas.

Que en el año 1904 el DOCTOR NARCISO GARAY DÍAZ, fue nombrado Director de la Escuela Nacional de Música, cargo que desempeñó durante doce años, en los cuales transformó dicha escuela en un Conservatorio de primera magnitud, que a partir del año 1911, pasó a llamarse Conservatorio Nacional de Música y Declamación, lo que le permitió forjar una pléyade de discípulos en esta rama del arte.

Que el DOCTOR NARCISO GARAY DÍAZ, tuvo una gran trayectoria y una alta labor diplomática e internacional, ya que fue Ministro de Relaciones Exteriores en Washington, Ministro Plenipotenciario en Francia, Inglaterra, Cuba, México, Alemania y Bogotá. Fue además Embajador de Costa Rica, Ministro de Instrucción Pública, Co-Juez de la Corte Suprema de Justicia, Ministro de Comercio e Industria, Presidente de la Reunión de Consulta de los Ministros de Relaciones Exteriores de las Repúblicas Americanas y delegado de Panamá ante el Congreso Bolivariano celebrado en 1926, en la ciudad de Panamá.

Que el DOCTOR NARCISO GARAY DÍAZ, se desempeñó como profesor de lengua y literatura en el Instituto Nacional del cual fue su rector en el año 1931. Fue también miembro de la Academia Panameña de la Lengua, de la Academia de Historia de Panamá,

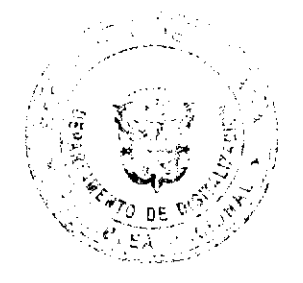

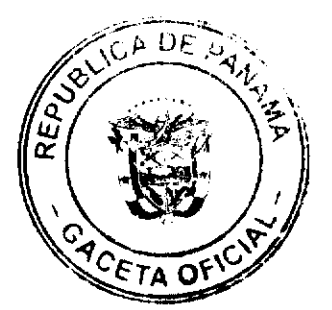

de la Academia de Historia de México y Doctor Honoris Causa de la Facultad de Derecho y Ciencias Políticas de la Universidad de Panamá.

Que el DOCTOR NARCISO GARAY DÍAZ, se destacó como un defensor permanente de las instituciones de nuestra cultura, siendo autor de una vastísima obra sobre arte, literatura y crítica, entre las cuales sobresale "El Folklore Hispanoamericano", "El Arte y la Escuela", "El Sentido de la Nacionalidad en el Arte", "El Aria y la Sonata", "Reminiscencias de un Folklorista", El Estado y la Música en las Américas" y su obra "Tradiciones y Cantares", publicada en Bruselas en 1930, la cual constituye un clásico nacional y en donde presenta una visión integral de las diferentes manifestaciones de nuestro folklore, como el lenguaje popular, los juegos de gallo y las corridas de toro, las salomas, los repiques de tambor, los cantos populares, las tradicionales fiestas religiosas, especialmente la del Corpus Christi, a través de la cual se pone de manifiesto una impresionante variedad de expresiones poéticas y símbolos artísticos.

Oue el DOCTOR NARCISO GARAY DÍAZ, compositor, violinista, cantante, polígrafo, investigador, ensayista y abogado, fue la primera personalidad musical que tuvo la nueva República, en los inicios del siglo XX. Inició sus estudios de violín y órgano en el Instituto Musical de Cartagena de Indias y en reconocimiento a su talento, el Gobierno de Colombia le otorgó una beca para estudiar en Europa. Realizó estudios de violín con el Maestro Alemán Arturo Kohpcke y con el distinguido Maestro Martín Marsik, pasando al Real Conservatorio de Bruselas, donde obtuvo el Primer Premio de Armonía en 1898 y el Primer Premio de Contrapunto y Fuga en 1899. En el año 1900 realiza estudios de composición con el Maestro Francés Vincent D'Indy en la Schola Cantorum y con el maestro y compositor Gabriel Fauré en el Conservatorio de la capital francesa.

Que la obra musical del DOCTOR NARCISO GARAY DÍAZ, comprende las siguientes composiciones: Fuga triple para cuarteto de cuerdas (1900), Sonata para violín y piano (1901). Cuatro canciones con poemas de Laconte de L'Isle y Charles Boudelaire (1901). Fantasía Sonata para piano (1903) y Marcha Triunfal (1908), entre otras.

Que el DOCTOR NARCISO GARAY DÍAZ, recibió numerosas condecoraciones, entre las cuales se mencionan; Comendador de la Orden al Mérito de Chile, Orden al Mérito del Ecuador, Comendador con placa de la Orden de Isabel la Católica de España y Orden de la Estrella Polar de Suecia, entre otras.

Que se requiere rendir homenaje y hacer reconocimiento especial al DOCTOR NARCISO GARAY DÍAZ, por su trayectoria meritoria como ensayista, investigador, creador, músico, cantante, abogado, emérito educador y custodio de la memoria cultural nacional.

Por lo antes expuesto, el Suscrito Director General del INSTITUTO NACIONAL DE **CULTURA (INAC),** 

#### **RESUELVE:**

PRIMERO: Rendir homenaje y hacer reconocimiento especial al DOCTOR NARCISO GARAY DÍAZ, ilustre panameño que ha rendido a la Patria tributo tesonero a lo largo de una fructífera existencia dedicada al arte.

SEGUNDO: Disponer que el "Instituto Nacional de Música- Centro de Educación Superior", sea denominado con el nuevo nombre de INSTITUTO NACIONAL DE MÚSICA- CENTRO DE EDUCACIÓN SUPERIOR "NARCISO GARAY", con la finalidad de destacar la loable labor educativa, musical, ejemplar y digna, del DOCTOR NARCISO GARAY DÍAZ, como primer Director del Conservatorio Nacional de Música, cuyo legado trascendente es huella luminosa para la cultura panameña.

TERCERO: Exhortar a la juventud a seguir el ejemplo vivo del DOCTOR NARCISO GARAY DÍAZ, que magnifica a nuestra patria en el cultivo y ejercicio de una cultura y de un arte que nos signa como nación creativa.

FUNDAMENTO DE DERECHO: Ley 63 de 6 de junio de 1974, "Por la cual se crea el Instituto Nacional de Cultura".

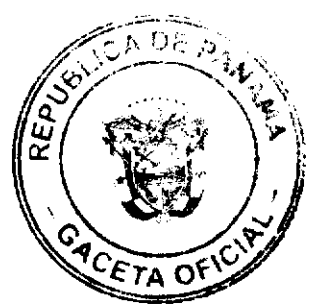

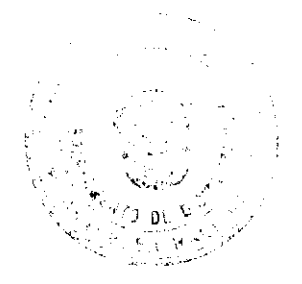

#### Gaceta Oficial Digital, viernes 21 de noviembre de 2008

Decreto Ley No.32 de 9 de julio de 1953 "Por el cual se crea el Instituto Nacional de Música y se determinan sus funciones", reglamentado por el Decreto 662 de 1 de agosto de 1953.

Resolución No.004/J.D. de 26 de julio de 2002.

Dado en la ciudad de Panamá, a los veintiocho (28) días del mes de julio de dos mil ocho  $(2008)$ 

# **COMUNÍQUESE Y PUBLÍQUESE**

## ANEL OMAR RODRÍGUEZ BARRERA

DIRECTORGENERAL

#### DISTRITO DE ARRALIÁN

#### **CONSEJO MUNICIPAL**

#### **ACUERDO Nº 15**

#### (De 22 de abril de 2008)

"Por el cual se decreta la segregación y adjudicación definitiva a título de compra venta, de un lote de terreno que forma parte de la Finca Municipal Nº 62218 inscrita en el Registro Público al Tomo 1368, Folio 448, Sección de la Propiedad, Provincia de Panamá, a favor de " MIRIAM SOSA DE HERNANDEZ".

EL HONORABLE CONSEJO MUNICIPAL DEL DISTRITO DE ARRAIJÁN, EN USO DE SUS FACULTADES LEGALES,

#### **CONSIDERANDO:**

- Que la ciudadana, MIRIAM SOSA DE HERNANDEZ, mujer panameña, casada, mayor de edad, portadora de la cedula de identidad personal Nº 8-177-131, ha solicitado a este Municipio mediante memorial fechado 18 de agosto de 2004, la adjudicación definitiva a título de compra venta de un lote de terreno con una superficie de MIL CIENTO DOCE METROS CUADRADOS CON TREINTA Y SIETE CENTIMETROS (1,112.37 M2), que forma parte de la Finca Nº 62218, inscrita en el Registro Público al Tomo 1368, Folio 448, Sección de la Propiedad, Provincia de Panamá, de propiedad del Municipio de Arraiján, localizada en el Corregimiento de Nuevo Emperador.
- Que el lote de terreno mencionado se encuentra localizado dentro de los siguientes linderos y medidas: NORTE: Victoria Berguido y mide 40.07 mts. SUR: Campo de Beis ball y mide 37.67 mts. ESTE: Edith Young y mide 37.67 mts. OESTE: Servidumbre y mide de 25.00 Mts., descrito en el Plano Nº 8032351, fechado el 3 de mayo de 1997.
- Que la solicitante ha cumplido con todos los requisitos que exige los Acuerdos que rigen la materia sobre venta de tierras municipales y ha cancelado la suma OUINIENTOS CINCUENTA Y SEIS BALBOAS CON DIESCIOCHO CENTESIMOS (B/.556.18) precio pactado en el Contrato de Adjudicación Provisional Nº 15-98, fechado 11 de septiembre de 2002, según Recibo Nº 16780, fechado 16 de julio de 2002, de la Tesorería Municipal de Arraiján (Dirección de Ingeniería).
- Que es competencia de este Concejo decretar la venta de bienes municipales, según lo establecido en el Artículo 99 de la Ley 106 de 8 de Octubre de 1973, modificada

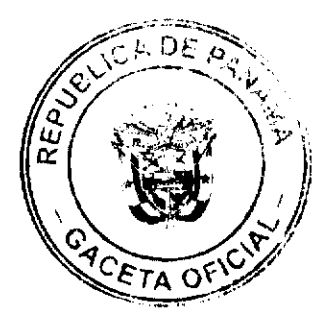

Digitalizado por la Asamblea Nacional

por la Ley 52 del 12 de diciembre de 1984, y según el procedimiento establecido en los Acuerdos Municipales que rige la materia.

#### **ACUERDA:**

ARTÍCULO PRIMERO: Adjudicar definitivamente a título de Compra - Venta a favor de MIRIAM SOSA DE HERNANDEZ, portadora de la cédula de identidad personal N° 8-177-131, un lote de terreno con una superficie de MIL CIENTO DOCE METROS CUADRADOS CON TREINTA Y SIETE CENTIMETROS (1,112.37 M2), que forma parte de la Finca Nº 62218, inscrita en el Registro Público al Tomo 1368, Folio 448, Sección de la Propiedad, Provincia de Panamá, de propiedad del Municipio de Arraiján, localizada en el Corregimiento de Nuevo Emperador, cuyo precio de venta, medidas, linderos y demás detalles se mencionan en la parte motiva de este Acuerdo.

ARTÍCULO SEGUNDO: Ordénese la segregación del lote en mención y facúltese al Alcalde Municipal y al Tesorero Municipal para que procedan a la formalización de la venta decretada y suscriban la escritura correspondiente

ARTÍCULO TERCERO: Este Acuerdo comenzará a regir a partir de su promulgación y publicación en la Gaceta Oficial.

FUNDAMENTO DE DERECHO: Acuerdo Municipal Nº 22 de 01 de junio de 2004.

Comuníquese y Cúmplase.

DADO EN LA SALA DE SESIONES DEL CONSEJO MUNICIPAL DEL DISTRITO DE ARRAIJÁN, A LOS VEINTIDOS (22) DIAS DEL MES DE ABRIL DE DOS MIL OCHO  $(2008)$ 

**H.C. SANDRA RANGEL DE SANCHE** 

PRESIDENTA

H.C. ROLLYNS RODRIGUEZ T.

**VICEPRESIDENTE** 

LICDA. XIOMARA GONZALEZ D.

**SECRETARIA** 

## REPÚBLICA DE PANAMÁ, PROVINCIA DE PANAMÁ

ALCALDÍA MUNICIPAL DE ARRAIJÁN, 25 DE ABRIL DE 2008

#### **SANCIONADO**

# LICDO. DAVID E. CÁCERES CASTILLO

**ALCALDE** 

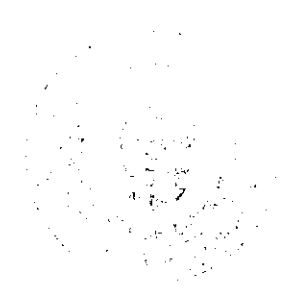

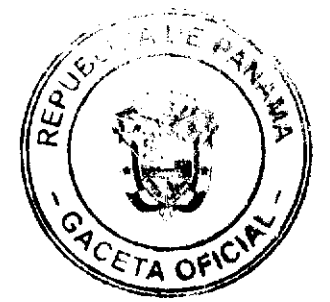